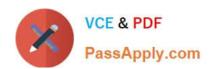

## C\_TS450\_2020<sup>Q&As</sup>

SAP Certified Application Associate - SAP S/4HANA Sourcing and Procurement - Upskilling for ERP Experts

## Pass SAP C\_TS450\_2020 Exam with 100% Guarantee

Free Download Real Questions & Answers **PDF** and **VCE** file from:

https://www.passapply.com/c\_ts450\_2020.html

100% Passing Guarantee 100% Money Back Assurance

Following Questions and Answers are all new published by SAP Official Exam Center

- Instant Download After Purchase
- 100% Money Back Guarantee
- 365 Days Free Update
- 800,000+ Satisfied Customers

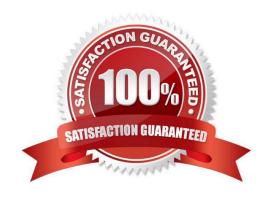

### https://www.passapply.com/c\_ts450\_2020.html

2024 Latest passapply C\_TS450\_2020 PDF and VCE dumps Download

#### **QUESTION 1**

Which types of fieldselection keys are available for purchasing documents in SAP Materials Management? Please choose the correct answer.

- A. Purchasing organization
- B. Transaction
- C. Workflow status
- D. Item category

Correct Answer: B

#### **QUESTION 2**

Which transfer postings within a plant result in both a material document and an accounting document in SAP Materials Management? There are 2 correct answers to this question.

- A. A transfer posting from consignment stock into own stock
- B. Amaterial-to-material transfer posting
- C. A transfer posting from quality inspection stock into unrestricted use- stock.
- D. A transfer posting from one storage location to another storage location

Correct Answer: AB

#### **QUESTION 3**

What purchasing master data has the highest priority during source determination in the material requirements planning run? Please choose the correct answer.

- A. Vendor master.
- B. Quota arrangement
- C. Source list
- D. Info record

Correct Answer: B

#### **QUESTION 4**

You are using message determination with condition technique. Which document fields can you include in this process in SAP Materials Management? There are 2 correct answers to this question.

# VCE & PDF PassApply.com

### https://www.passapply.com/c\_ts450\_2020.html

2024 Latest passapply C\_TS450\_2020 PDF and VCE dumps Download

| A. Company code                                                                                                    |
|----------------------------------------------------------------------------------------------------|
| B. Plant                                                                                                    |
| C. Purchasing group.                                                                                                    |
| D. Material group                                                                                                    |
| Correct Answer: AB                                                                                                    |
| QUESTION 5                                                                                                    |
| What configuration element is mandatory for a material type that has been defined as quantity-based and value-based in SAP Materials Management? Please choosethe correct answer. |
| A. Account category reference                                                                                                    |
| B. Valuation class.                                                                                                    |
| C. Account group                                                                                                    |
| D. Valuation modification                                                                                                    |
| Correct Answer: A                                                                                                    |
| QUESTION 6                                                                                                    |
| Which release strategy control prevents a planning run from changing the quantity on a purchase requisition in SAP Materials Management? Please choose the correct answer         |
| A. Release group                                                                                                    |
| B. Fixing indicator                                                                                                    |
| C. Release code.                                                                                                    |
| D. Field selection key                                                                                                    |
| Correct Answer: D                                                                                                    |
|                                                                                                    |

#### **QUESTION 7**

Where do postingwith automatic account determination occur in SAP Materials Management? Please choose the correct answer.

- A. Material valuation.
- B. Invoice verification
- C. Material requirements planning

## VCE & PDF PassApply.com

#### https://www.passapply.com/c\_ts450\_2020.html

2024 Latest passapply C\_TS450\_2020 PDF and VCE dumps Download

D. Requisition creation

E. Inventory management

Correct Answer: A

#### **QUESTION 8**

Which functions exists in the SAP Fiori "Manage Purchase Requisitions" app? There are 2 correct answers to this question.

- A. Download of open purchase requisitions
- B. Addition of documents to purchase requisitions
- C. Proposal of available sources of supply
- D. Deletion of purchase requisitions.

Correct Answer: AC

#### **QUESTION 9**

Which field selection key is used in combination with a document category in SAP Materials Management? Pleasechoose the correct answer.

- A. Price Display Authorization
- B. Activity category
- C. Release status
- D. Item category

Correct Answer: D

#### **QUESTION 10**

What release procedure can you use to process anapproval of a purchase requisition in SAP Materials Management? Please choose the correct answer.

- A. Without class types
- B. Without plant
- C. Without conditions.
- D. Without classification

## https://www.passapply.com/c\_ts450\_2020.html

2024 Latest passapply C\_TS450\_2020 PDF and VCE dumps Download

Correct Answer: D

#### **QUESTION 11**

What are Simplification items? Please choose the correct answer.

- A. Customers and suppliers are modeled asbusiness master
- B. Shortening of the material number field length to 15 characters
- C. MBXX transaction for goods movements are replaced by transaction MIGO
- D. Shortening of the material number field length to 35 characters

Correct Answer: C

#### **QUESTION 12**

You need to create a new document type for a document category in SAP Materials Management. What do you need to define? There are 3 correct answers to this question.

- A. The linkage of document types
- B. The assignment of the document type to purchasing organization
- C. The number assignment and field selection for the document type
- D. The permitted item categories
- E. The function authorizations for document types.

Correct Answer: ACD

#### **QUESTION 13**

What are some of the SAP Fiori user types? There are 3 correct answers to this question.

- A. Employee
- B. Developer
- C. Business Partner
- D. Expert
- E. Occasional.

Correct Answer: BDE

## https://www.passapply.com/c\_ts450\_2020.html

2024 Latest passapply C\_TS450\_2020 PDF and VCE dumps Download

#### **QUESTION 14**

| Which of the following | ı are business partı | ner categoriesin SA | P S/4HANA? Tr | nere are 3 corre | ct answers to this o | uestion. |
|------------------------|----------------------|---------------------|---------------|------------------|----------------------|----------|
|                        |                      |                     |               |                  |                      |          |

- A. Group.
- B. Customer
- C. Supplier
- D. Person
- E. Organization

Correct Answer: ADE

#### **QUESTION 15**

For which processes is material valuation at plant level mandatory in SAP MaterialsManagement? There are 2 correct answers to this question.

- A. Invoice verification
- B. Physical Inventory
- C. Production planning.
- D. Product costing

Correct Answer: CD

C TS450 2020 PDF Dumps C TS450 2020 Practice Test C TS450 2020 Exam Questions